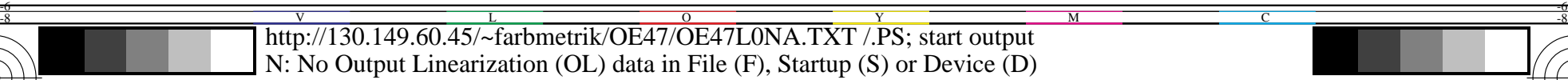

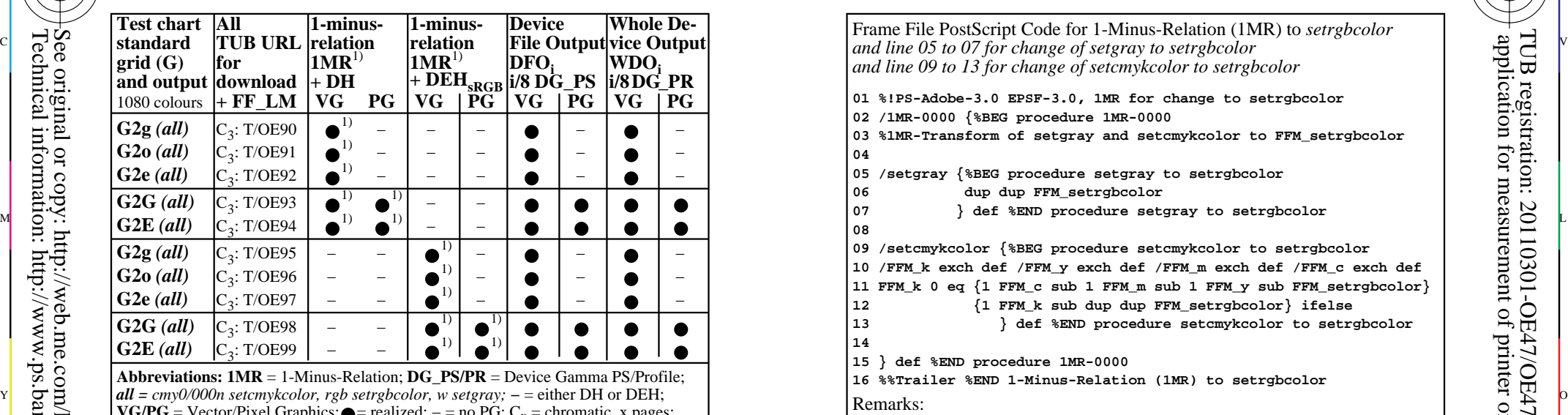

OE470−3N **VG/PG** = Vector/Pixel Graphics; • realized;  $-$  = no PG;  $C_x$  = chromatic, x pages;<br> **D(E)H** = Device (to Elementary) Hue; TUB/ = T/ = http://130.149.60.45/~farbmetrik/ **Remarks:** 1) Realized: *Mac OSX 10/10.1, Adobe FrameMaker 8, Unix, Ghostscript*

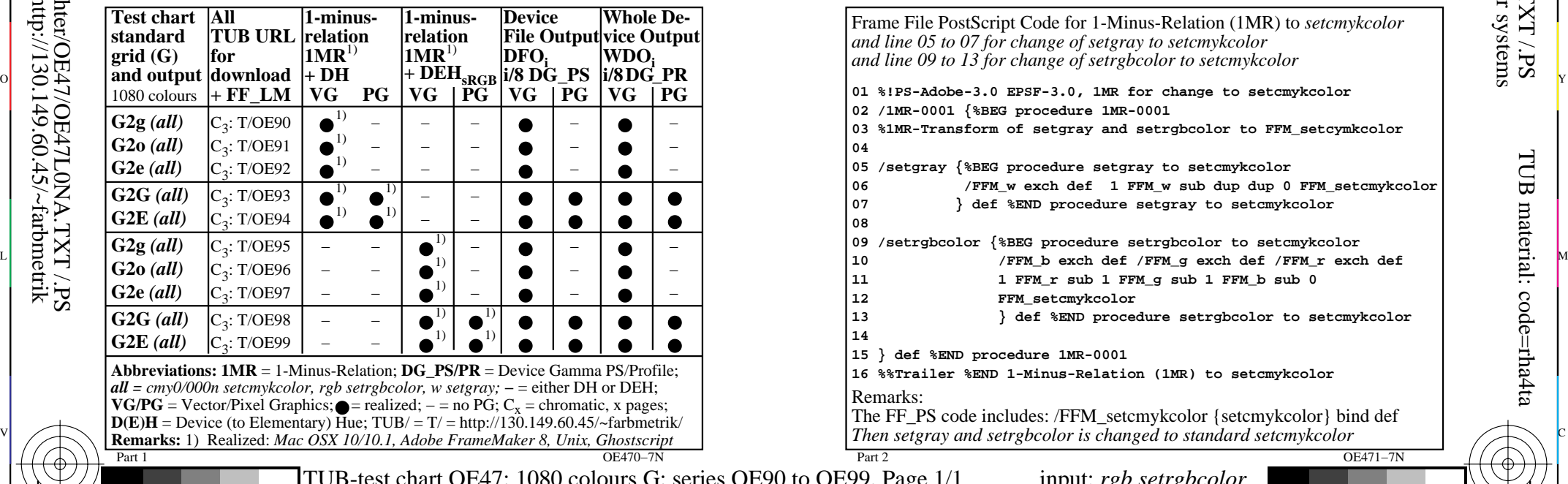

M

Y

C

-8

-8

Technical information: http://www.ps.bam.de or http://130.149.60.45/~farbmetrik See original or copy: http://web.me.com/klaus.richter/OE47/OE47L0NA.TXT /.PS

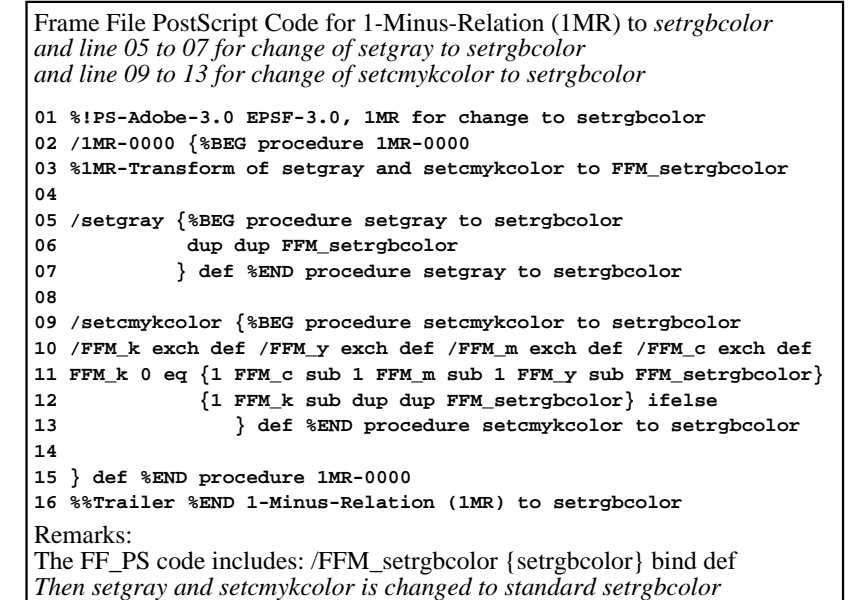

C

M

OE471−3N

 $\overline{O}$ 

 **06 /FFM\_w exch def 1 FFM\_w sub dup dup 0 FFM\_setcmykcolor** Part 2 OE471−7N Frame File PostScript Code for 1-Minus-Relation (1MR) to *setcmykcolor and line 05 to 07 for change of setgray to setcmykcolor and line 09 to 13 for change of setrgbcolor to setcmykcolor* **01 %!PS-Adobe-3.0 EPSF-3.0, 1MR for change to setcmykcolor 02 /1MR-0001 {%BEG procedure 1MR-0001 03 %1MR-Transform of setgray and setrgbcolor to FFM\_setcymkcolor 04 05 /setgray {%BEG procedure setgray to setcmykcolor 07 } def %END procedure setgray to setcmykcolor 08 09 /setrgbcolor {%BEG procedure setrgbcolor to setcmykcolor 11 1 FFM\_r sub 1 FFM\_g sub 1 FFM\_b sub 0 12 FFM\_setcmykcolor 13 } def %END procedure setrgbcolor to setcmykcolor 14 15 } def %END procedure 1MR-0001 16 %%Trailer %END 1-Minus-Relation (1MR) to setcmykcolor** Remarks: The FF\_PS code includes: /FFM\_setcmykcolor {setcmykcolor} bind def Frame File PostScript Code (FF\_PS) for 1-Minus-Relation  $(1M\overline{R})$  output: no change  $\text{ES}$  OE90 to OE99, Page  $1/1$  input: *rgb setrgbcolor* output: no change

V

L

-6

-6

TUB material: code=rha4ta